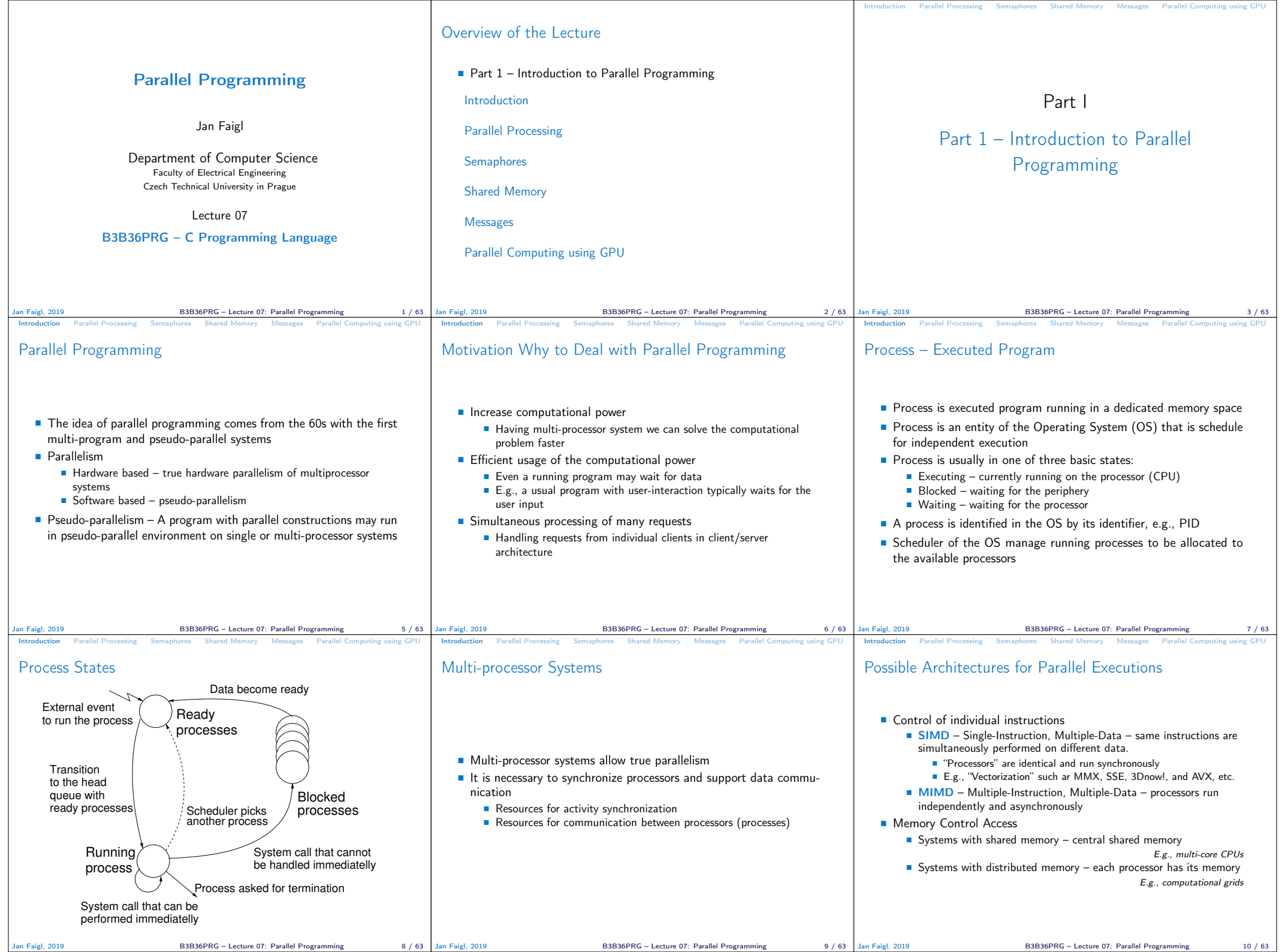

![](_page_1_Figure_0.jpeg)

![](_page_2_Picture_1183.jpeg)

B3B36PRG – Lecture 07: Parallel Programming 29 / 63 Jan Faigl, 2019

B3B36PRG – Lecture 07: Parallel Programming 30 / 63

![](_page_3_Picture_1372.jpeg)

![](_page_4_Picture_1327.jpeg)

Jan Faigl, 2019 B3B36PRG – Lecture 07: Parallel Programming 49 / 63 | Jan Faigl, 2019 B3B36PRG – Lecture 07: Parallel Programming 51 / 63 | Jan Faigl, 2019 B3B36PRG – Lecture 07: Parallel Programming 51 / 63

![](_page_5_Picture_1270.jpeg)

![](_page_6_Figure_0.jpeg)